## **form to lookup and preset values from existing records with radio buttons**

Choose option 1 from "Choice" field to initiate a lookup

Please note that when you see this demo as anonymous user, you will not be able to update the record (no permissions!)

Please also note that this demo keeps ONLY the LATEST record for the user FOR this particular choice option, deleting all the previous!

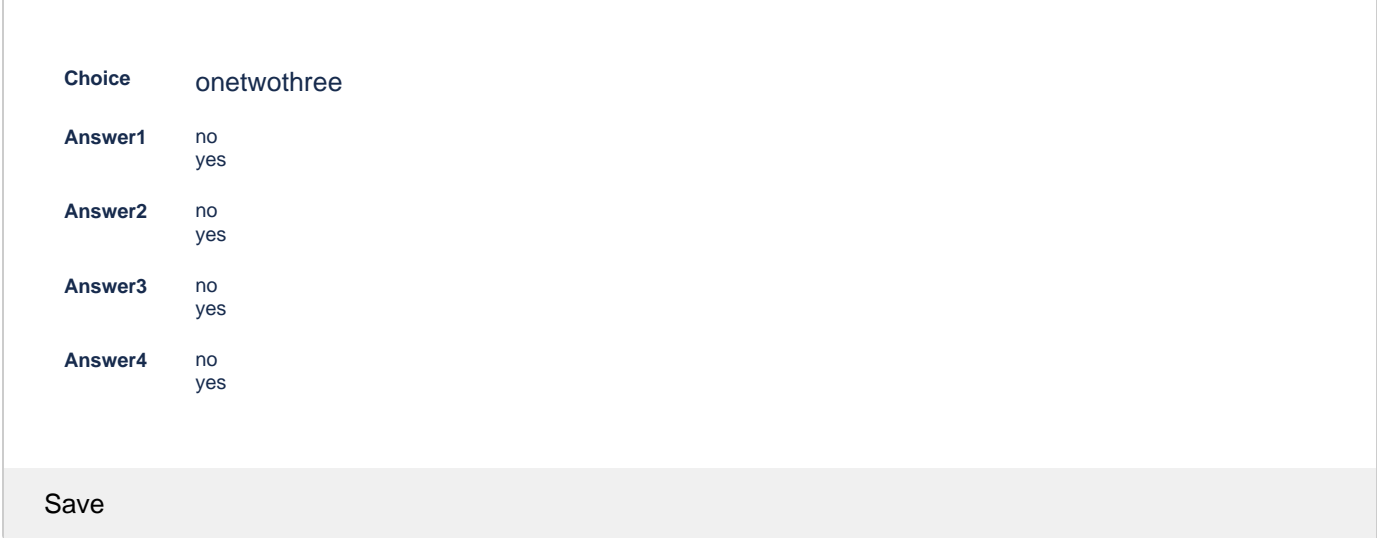

## Storage format

⋒

<ac:structured-macro ac:macro-id="a0ae2d3f-839b-47e1-889a-812cc57fc819" ac:name="confiform" ac:schema-version=" 1"> <ac:parameter ac:name="formName">f</ac:parameter> <ac:rich-text-body> <p> <ac:structured-macro ac:macro-id="3f10281e-7deb-475f-90bb-e38f3289949d" ac:name="confiform-field-definition" ac: schema-version="1"> <ac:parameter ac:name="fieldName">choice</ac:parameter> <ac:parameter ac:name="fieldLabel">Choice</ac:parameter> <ac:parameter ac:name="values">false[1=one|2=two|3=three|]</ac:parameter> <ac:parameter ac:name="type">select</ac:parameter> </ac:structured-macro>  $\langle$ /p> <p> <ac:structured-macro ac:macro-id="e5e9eba3-b964-45b7-815e-47de6b33bfee" ac:name="confiform-field-definition" ac: schema-version="1"> <ac:parameter ac:name="fieldName">answer1</ac:parameter> <ac:parameter ac:name="fieldLabel">Answer1</ac:parameter> <ac:parameter ac:name="values">false[1=yes|2=no|]</ac:parameter> <ac:parameter ac:name="extras">on</ac:parameter> <ac:parameter ac:name="type">radio\_group</ac:parameter> </ac:structured-macro>  $\langle$ /p> <p> <ac:structured-macro ac:macro-id="b519fce3-6a99-4986-a6d9-888f740a3e57" ac:name="confiform-field-definition" ac:

```
schema-version="1">
<ac:parameter ac:name="fieldName">answer2</ac:parameter>
<ac:parameter ac:name="fieldLabel">Answer2</ac:parameter>
<ac:parameter ac:name="values">false[1=yes|2=no|]</ac:parameter>
<ac:parameter ac:name="extras">on</ac:parameter>
<ac:parameter ac:name="type">radio_group</ac:parameter>
</ac:structured-macro>
\langle/p>
<sub>2</sub></sub>
<ac:structured-macro ac:macro-id="0d8ef1df-ec77-4158-b801-107f74508c2d" ac:name="confiform-field-definition" ac:
schema-version="1">
<ac:parameter ac:name="fieldName">answer3</ac:parameter>
<ac:parameter ac:name="fieldLabel">Answer3</ac:parameter>
<ac:parameter ac:name="values">false[1=yes|2=no|]</ac:parameter>
<ac:parameter ac:name="extras">on</ac:parameter>
<ac:parameter ac:name="type">radio_group</ac:parameter>
</ac:structured-macro>
\langle/p>
<sub>2</sub></sub>
<ac:structured-macro ac:macro-id="0d723e00-4605-4f28-9918-6bb360f990e7" ac:name="confiform-field-definition" ac:
schema-version="1">
<ac:parameter ac:name="fieldName">answer4</ac:parameter>
<ac:parameter ac:name="fieldLabel">Answer4</ac:parameter>
<ac:parameter ac:name="values">false[1=yes|2=no|]</ac:parameter>
<ac:parameter ac:name="extras">on</ac:parameter>
<ac:parameter ac:name="type">radio_group</ac:parameter>
</ac:structured-macro>
\langle/p>
<sub>2</sub></sub>
\text{chr}/\text{F}\langle/p>
<sub>2</sub></sub>
\text{chr}\langle/p>
<sub>2</sub></sub>
\text{chr}/\text{F}\langle/p>
<ac:structured-macro ac:macro-id="4d1eae52-d748-484a-bd23-11c9d6f6fd43" ac:name="confiform-field-definition-
rules" ac:schema-version="1">
<ac:parameter ac:name="condition">id:[empty]</ac:parameter>
<ac:parameter ac:name="fieldName">entryId,answer1,answer2,answer3,answer4</ac:parameter>
<ac:parameter ac:name="values">choice:[entry.choice]</ac:parameter>
<ac:parameter ac:name="action">Reset value</ac:parameter>
<ac:parameter ac:name="onUserActionOnly">true</ac:parameter>
<ac:parameter ac:name="actionFieldName">choice</ac:parameter>
</ac:structured-macro>
<p>
<ac:structured-macro ac:macro-id="93a8a725-f679-4772-b57a-04180060b7d1" ac:name="confiform-field-definition-
rules" ac:schema-version="1">
<ac:parameter ac:name="fieldName">entryId=[entry.id]&answer1=[entry.answer1]&answer2=[entry.answer2]&answer3=
[entry.answer3]&answer4=[entry.answer4]</ac:parameter>
<ac:parameter ac:name="values">choice:[entry.choice] AND createdBy:[entry._user]</ac:parameter>
<ac:parameter ac:name="action">Lookup and set value</ac:parameter>
<ac:parameter ac:name="actionFieldName">choice</ac:parameter>
<ac:parameter ac:name="values3">created DESC LIMIT 1</ac:parameter>
</ac:structured-macro>
\rm{<} /p> \rm{>}<ac:structured-macro ac:macro-id="f13d1b00-6a13-4454-a9e2-c240b8ec85cb" ac:name="confiform-ifttt" ac:schema-
version="1">
<ac:parameter ac:name="action">Delete ConfiForms Entry</ac:parameter>
<ac:parameter ac:name="event">onCreated</ac:parameter>
<ac:parameter ac:name="title">choice:[entry.choice] AND !id:[entry.id]</ac:parameter>
<ac:rich-text-body>
<p>
br/\langle/p>
</ac:rich-text-body>
</ac:structured-macro>
52chr/s\langle/p>
```
<p>  $br/$  $\langle$ /p> </ac:rich-text-body>